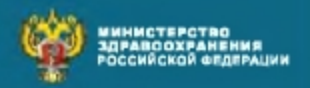

:

# ДЛЯ ГРАЖДАН

о гарантиях бесплатного оказания медицинской помощи

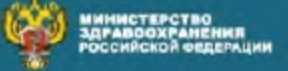

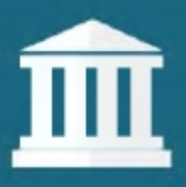

В соответствии со статьей 41 Конституции Российской Федерации каждый гражданин имеет право на охрану здоровья бесплатную медицинскую помощь, оказываемую в гарантированном объеме без взимания платы в соответствии с Программой государственных гарантий бесплатного оказания гражданам медицинской помощи (далее -Программа), ежегодно утверждаемой Правительством Российской Федерации.

Основными государственными источниками финансирования Программы являются средства системы обязательного медицинского страхования и бюджетные средства.

На основе Программы субъекты Российской Федерации ежегодно утверждают территориальные программы государственных гарантий бесплатного оказания медицинской помощи (далее - территориальные программы).

# Какие виды медицинской помощи Вам оказываются бесплатно

## В рамках Программы бесплатно предоставляются:

1. Первичная медико-санитарная помощь, включающая: - первичную доврачебную помощь, которая оказывается фельдшерами, акушерами и другими медицинскими работниками со средним медицинским образованием в амбулаторных условиях, в условиях дневного стационара;

- первичную врачебную помощь, которая оказывается врачами-терапевтами, врачами-терапевтами участковыми, врачами-педиатрами, врачами-педиатрами участковыми и врачами общей практики (семейными врачами);

- первичную специализированную медицинскую помощь, которая оказывается врачами специалистами.

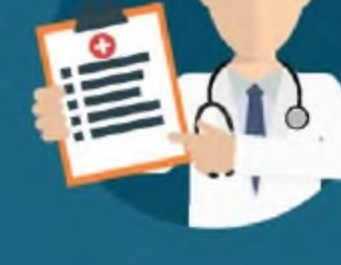

2. Специализированная медицинская помощь, которая оказывается в стационарных условиях и в условиях дневного стационара врачамиспециалистами, и включает профилактику, диагностику и лечение заболеваний и состояний, в том числе в период беременности, родов и послеродовой период, требующих использования специальных методов и сложных медицинских технологий.

3. Высокотехнологичная медицинская помощь с применением новых сложных и (или) уникальных методов лечения, а также ресурсоемких методов лечения с научно доказанной эффективностью, в том числе клеточных технологий, роботизированной техники.

> С перечнем видов высокотехнологичной медицинской помощи. содержащим, в том числе, методы лечения и источники финансового обеспечения, Вы можете ознакомиться в приложении к Программе.

4. Скорая медицинская помощь, которая оказывается государственными и муниципальными медицинскими организациями при заболеваниях, несчастных случаях, травмах, отравлениях и других состояниях, требующих срочного медицинского вмешательства. При необходимости осуществляется медицинская эвакуация.

Для избавления от боли и облегчения других тяжелых проявлений заболевания, в целях улучшения качества жизни неизлечимо больных пациентов гражданам предоставляется паллиативная медицинская помощь в амбулаторных и стационарных условиях.

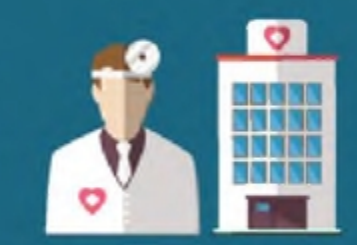

### Вышеуказанные виды медицинской помощи включают бесплатное проведение:

- медицинской реабилитации;
- экстракорпорального оплодотворения (ЭКО);
- различных видов диализа;
- химиотерапии при злокачественных заболеваниях;
- профилактических мероприятий, включая:

- профилактические медицинские осмотры, в том числе детей, работающих и неработающих граждан, обучающихся в образовательных организациях по очной форме, в связи с занятиями физической культурой и спортом;

- диспансеризацию, в том числе пребывающих в стационарных учреждениях детей-сирот и детей, находящихся в трудной жизненной ситуации, а также детей-сирот и детей, оставшихся без попечения родителей, в том числе усыновленных (удочеренных), принятых под опеку (попечительство) в приемную или патронатную семью. Граждане проходят диспансеризацию бесплатно в медицинской организации, в которой они получают первичную медико-санитарную помощь. Большинство мероприятий в рамках диспансеризации проводятся 1 раз в 3 года за исключением маммографии для женщин в возрасте от 51 до 69 лет и исследования кала на скрытую кровь для граждан от 49 до 73 лет, которые проводятся 1 раз в 2 года;

- диспансерное наблюдение граждан, страдающих социально значимыми заболеваниями и заболеваниями, представляющими опасность для окружающих, а также лиц, страдающих хроническими заболеваниями, функциональными расстройствами, иными СОСТОЯНИЯМИ.

Кроме того Программой гарантируется проведение:

- пренатальной (дородовой) диагностики нарушений развития ребенка у беременных женщин;

- неонатального скрининга на 5 наследственных и врожденных заболеваний у новорожденных детей;

- аудиологического скрининга у новорожденных детей и детей первого года жизни.

Граждане обеспечиваются лекарственными препаратами в соответствии с Программой.

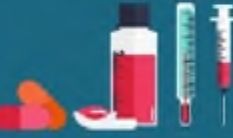

## Каковы предельные сроки ожидания Вами медицинской помощи

Медицинская помощь оказывается гражданам в трех формах плановая, неотложная и экстренная.

ЭКСТРЕННАЯ ФОРМА предусматривает оказание медицинской помощи при внезапных острых заболеваниях, состояниях, обострении хронических заболеваний, представляющих угрозу жизни пациента. При этом медицинская помощь в экстренной форме оказывается медицинской организацией и медицинским работником гражданину безотлагательно и бесплатно. Отказ в ее оказании не допускается.

НЕОТЛОЖНАЯ ФОРМА предусматривает оказание медицинской помощи при внезапных острых заболеваниях, состояниях, обострении хронических заболеваний без явных признаков угрозы жизни пациента.

ПЛАНОВАЯ ФОРМА предусматривает оказание медицинской помощи при проведении профилактических мероприятий, при заболеваниях и состояниях, не сопровождающихся угрозой жизни пациента, не требующих экстренной и неотложной медицинской помощи, и отсрочка оказания которой на определенное время не повлечет за собой ухудшение состояния пациента, угрозу его жизни и здоровью.

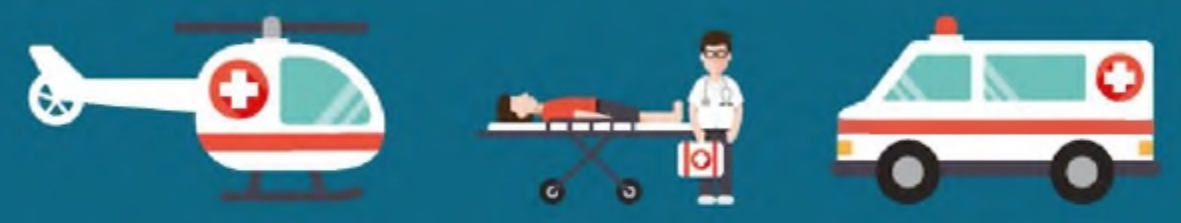

В зависимости от этих форм Правительством Российской Федерации устанавливаются предельные сроки ожидания медицинской помощи. Так, сроки ожидания оказания первичной медико-санитарной помощи в неотложной форме не должны превышать 2 ЧАСОВ с момента обращения пациента в медицинскую организацию.

## Сроки ожидания оказания медицинской помощи в плановой форме для:

- приема врачами-терапевтами участковыми, врачами общей практики (семейными врачами), врачами-педиатрами участковыми не должны превышать 24 ЧАСОВ с момента обращения пациента в медицинскую организацию;

- проведения консультаций врачей-специалистов не должны превышать 14 календарных ДНЕЙ со дня обращения пациента в медицинскую организацию;

- проведения диагностических инструментальных (рентгенографические исследования, включая маммографию, функциональная диагностика, ультразвуковые исследования) и лабораторных исследований при оказании первичной медико-санитарной помощи не должны превышать 14 календарных ДНЕЙ со дня назначения;

проведения компьютерной томографии (включая однофотонную эмиссионную компьютерную томографию), магнитно-резонансной томографии и ангиографии при оказании первичной медико-санитарной помощи не должны превышать 30 календарных ДНЕЙ со дня назначения:

- специализированной (за исключением высокотехнологичной) медицинской помощи не должны превышать 30 календарных ДНЕЙ со дня выдачи лечащим врачом направления на госпитализацию, а для пациентов с онкологическими заболеваниями - 14 календарных ДНЕЙ с момента установления диагноза заболевания.

Время доезда до пациента бригад скорой медицинской помощи при оказании скорой медицинской помощи в экстренной форме не должно превышать 20 МИНУТ с момента ее вызова. При этом в территориальных программах время доезда бригад скорой медицинской помощи может быть обоснованно скорректировано с учетом транспортной доступности, плотности населения, а также климатических и географических особенностей регионов.

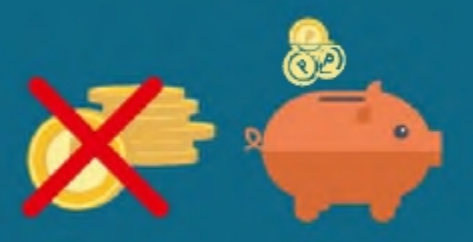

## За что Вы не должны платить

В соответствии с законодательством Российской Федерации в сфере охраны здоровья граждан при оказании медицинской помощи в рамках Программы и территориальных программ не подлежат оплате за счет личных средств граждан:

- оказание медицинских услуг;

- назначение и применение в стационарных условиях, в условиях дневного стационара, при оказании медицинской помощи в экстренной и неотложной форме лекарственных препаратов по медицинским показаниям:

а) включенных в перечень жизненно необходимых и важнейших лекарственных препаратов;

б) не входящих в перечень жизненно необходимых и важнейших лекарственных препаратов, в случаях их замены из-за индивидуальной непереносимости, по жизненным показаниям;

- назначение и применение медицинских изделий, компонентов крови, лечебного питания, в том числе специализированных продуктов лечебного питания по медицинским показаниям;

- размещение в маломестных палатах (боксах) пациентов по медицинским и (или) эпидемиологическим показаниям;

- для детей в возрасте до четырех лет создание условий пребывания в стационарных условиях, включая предоставление спального места и питания, при совместном нахождении одного из родителей, иного члена семьи или иного законного представителя в медицинской организации, а для ребенка старше указанного возраста - при наличии медицинских показаний:

- транспортные услуги при сопровождении медицинским работником пациента, находящегося на лечении в стационарных условиях, в случае необходимости проведения ему диагностических исследований при отсутствии возможности их проведения медицинской организацией, оказывающей медицинскую помощь.

## 0 платных медицинских услугах

В соответствии с законодательством Российской Федерации граждане имеют право на получение платных медицинских услуг, предоставляемых по их желанию при оказании медицинской помощи, и платных немедицинских услуг (бытовых, сервисных, транспортных и иных услуг), предоставляемых дополнительно при оказании медицинской помощи.

При этом платные медицинские услуги могут оказываться в полном объеме медицинской помощи, либо по Вашей просьбе в виде осуществления отдельных консультаций или медицинских вмешательств. Медицинские организации, участвующие в реализации Программы и территориальных программ, имеют право оказывать Вам платные медицинские услуги:

- на иных условиях, чем предусмотрено Программой, территориальными программами и (или) целевыми программами. Вам следует ознакомиться с важным для гражданина разделом Программы и территориальной программы - «Порядок и условия бесплатного оказания гражданам медицинской помощи».

- при оказании медицинских услуг анонимно, за исключением случаев, предусмотренных законодательством Российской Федерации;

- гражданам иностранных государств, лицам без гражданства, за исключением лиц, застрахованных по обязательному медицинскому страхованию, и гражданам Российской Федерации, не проживающим постоянно на ее территории и не являющимся застрахованными по обязательному медицинскому страхованию, если иное не предусмотрено международными договорами Российской Федерации;

- при самостоятельном обращении за получением медицинских услуг, за исключением:

> а) самостоятельного обращения гражданина в медицинскую организацию, выбранную им не чаще одного раза в год (за исключением изменения места жительства или места пребывания);

б) направления на предоставление медицинских услуг врачом-терапевтом участковым, врачом-педиатром участковым, врачом общей практики (семейным врачом), врачом-специалистом, фельдшером;

в) оказания первичной специализированной медико-санитарной помощи, специализированной медицинской помощи по направлению лечащего врача;

г) иных случаев, предусмотренных законодательством в сфере охраны здоровья.

Отказ пациента от предлагаемых платных медицинских услуг не может быть причиной уменьшения видов и объема оказываемой медицинской помощи, предоставляемых такому пациенту без взимания платы в рамках Программы и территориальных программ.

# Куда обращаться по возникающим вопросам и при нарушении Ваших прав на бесплатную медицинскую помощь

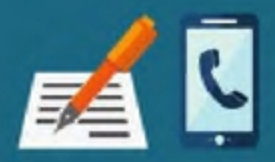

По вопросам бесплатного оказания медицинской помощи и в случае нарушения прав граждан на ее предоставление, разрешения конфликтных ситуаций, в том числе при отказах в предоставлении медицинской помощи, взимания денежных средств за её оказание, следует обращаться в:

администрацию медицинской организации;

к заведующему отделением, руководителю медицинской организации;

в офис страховой медицинской организации, включая страхового представителя, - очно или по телефону, номер которого указан в страховом полисе;

территориальный орган управления здравоохранением и территориальный орган Росздравнадзора, территориальный фонд обязательного медицинского страхования;

общественные советы (организации) по защите прав пациентов при органе государственной власти субъекта Российской Федерации в сфере охраны здоровья и при территориальном органе Росздравнадзора;

профессиональные некоммерческие медицинские и пациентские организации;

федеральные органы власти, включая Министерство здравоохранения Российской Федерации, Федеральный фонд обязательного медицинского страхования, Росздравнадзор и пр.

# Что Вам следует знать о страховых представителях страховых медицинских организаций

Страховой представитель - это сотрудник страховой медицинской организации, прошедший специальное обучение, представляющий Ваши интересы и обеспечивающий Ваше индивидуальное сопровождение при оказании медицинской помощи, предусмотренной законодательством.

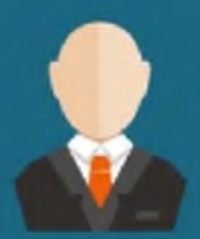

## Страховой представитель:

предоставляет Вам справочно-консультативную информацию, в том числе о праве выбора (замены) и порядке выбора (замены) страховой медицинской организации, медицинской организации и врача, а также о порядке получения полиса обязательного медицинского страхования;

информирует Вас о необходимости прохождения диспансеризации и опрашивает по результатам ее прохождения;

консультирует Вас по вопросам оказания медицинской помощи;

сообщает об условиях оказания медицинской помощи и наличии свободных мест для госпитализации в плановом порядке:

помогает Вам подобрать медицинскую организацию, в том числе оказывающую специализированную медицинскую помощь;

контролирует прохождение Вами диспансеризации;

организует рассмотрение жалоб застрахованных граждан на качество и доступность оказания медицинской помощи.

Кроме того, Вы можете обращаться в офис страховой медицинской организации к страховому представителю при:

> отказе в записи на приём к врачу специалисту при наличии направления лечащего врача;

нарушении предельных сроков ожидания медицинской помощи в плановой, неотложной и экстренной формах;

отказе в бесплатном предоставлении лекарственных препаратов, медицинских изделий, лечебного питания - всего того, что предусмотрено Программой;

ситуации, когда Вам предложено оплатить те медицинские услуги, которые по медицинским показаниям назначил Ваш лечащий врач. Если Вы уже заплатили за медицинские услуги, обязательно сохраните кассовый чек, товарные чеки и обратитесь в страховую медицинскую организацию, где Вам помогут установить правомерность взимания денежных средств, а при неправомерности организовать их возмещение;

иных случаях, когда Вы считаете, что Ваши права нарушаются.

## Будьте здоровы!